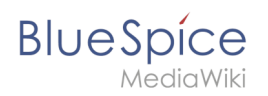

# **Inhaltsverzeichnis**

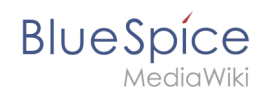

# Setup:Installationsanleitung/Systemvorbereitung

## Inhaltsverzeichnis

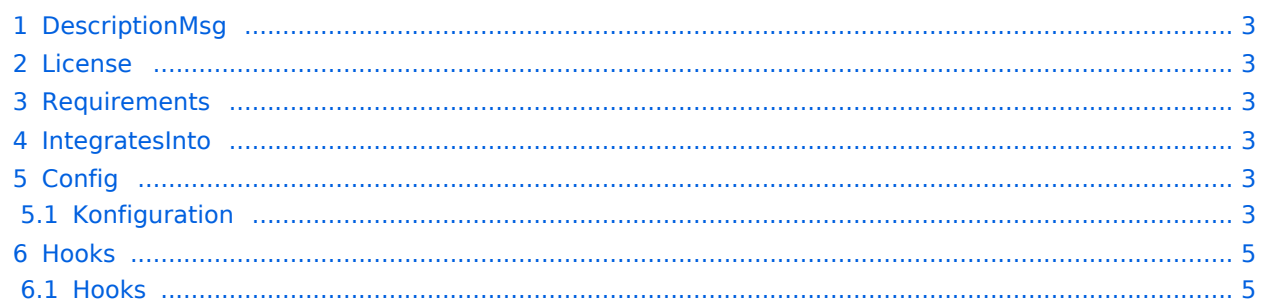

<span id="page-2-0"></span>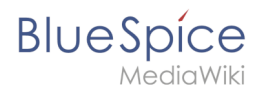

## DescriptionMsg

Verbindet BlueSpice mit dem VisualEditor

## <span id="page-2-1"></span>License

GPL v3

#### <span id="page-2-2"></span>Requirements

 $\bullet$  MediaWiki:  $1.36.0$ BlueSpiceFoundation: 4.1

OOJSPlus: \* VisualEditor: \*

#### <span id="page-2-3"></span>IntegratesInto

- BlueSpiceSaferEdit
- BlueSpiceVisualEditorConnector
- VisualEditor

### <span id="page-2-4"></span>**Config**

#### <span id="page-2-5"></span>**Konfiguration**

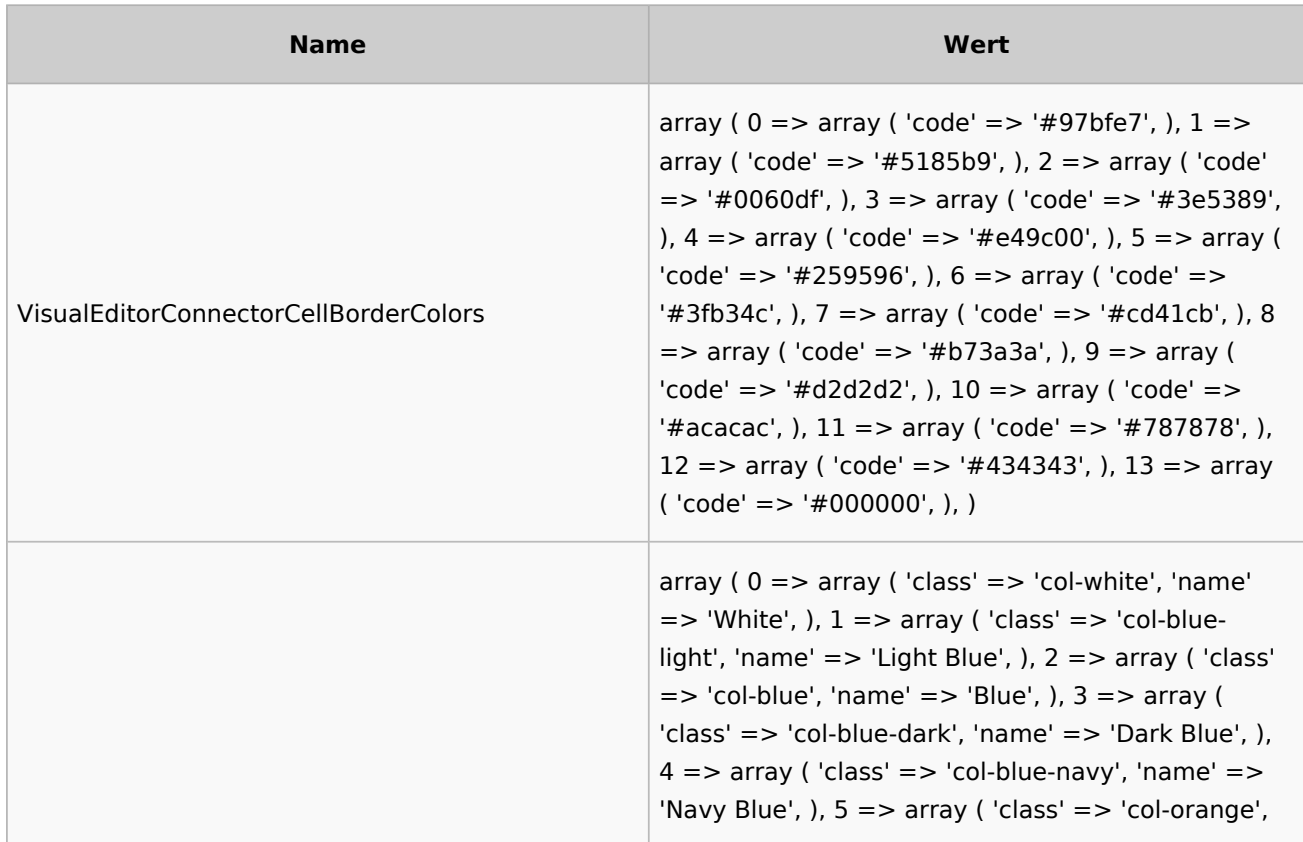

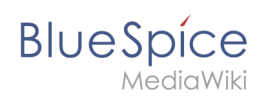

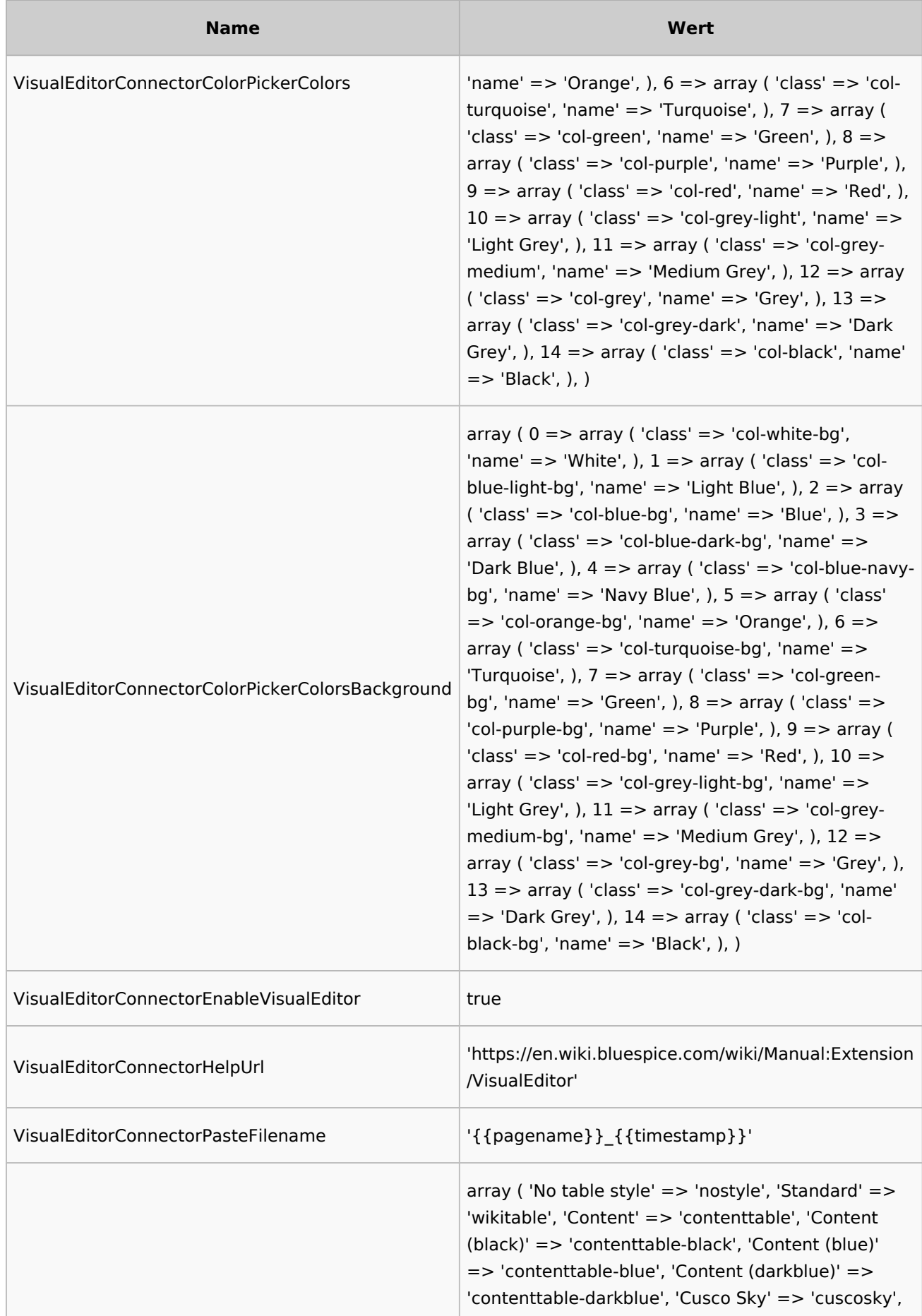

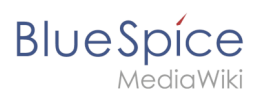

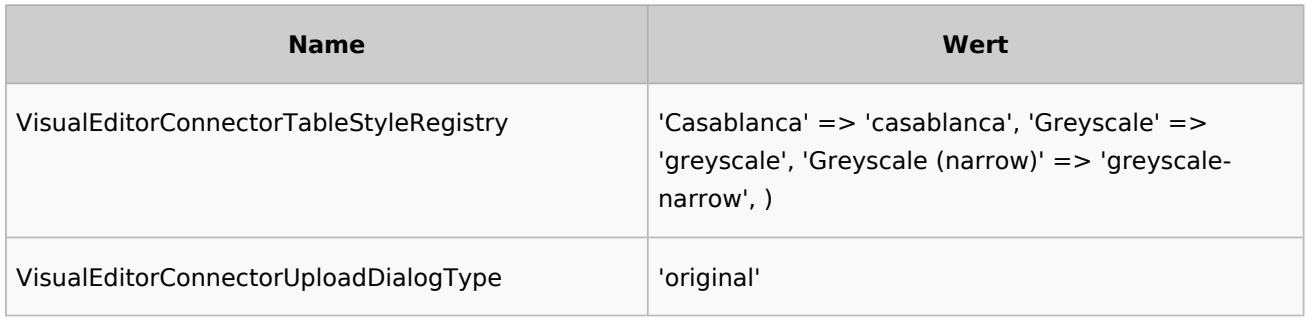

#### <span id="page-4-0"></span>Hooks

#### <span id="page-4-1"></span>**Hooks**

- [BSApiNamespaceStoreMakeData](https://www.mediawiki.org/wiki/Manual:Hooks/BSApiNamespaceStoreMakeData)
- [BSPageTemplatesModifyTargetUrl](https://www.mediawiki.org/wiki/Manual:Hooks/BSPageTemplatesModifyTargetUrl)
- [BSSocialModuleDepths](https://www.mediawiki.org/wiki/Manual:Hooks/BSSocialModuleDepths)
- [BSUEModulePDFBeforeAddingStyleBlocks](https://www.mediawiki.org/wiki/Manual:Hooks/BSUEModulePDFBeforeAddingStyleBlocks)
- [BeforePageDisplay](https://www.mediawiki.org/wiki/Manual:Hooks/BeforePageDisplay)
- [NamespaceManager::editNamespace](https://www.mediawiki.org/wiki/Manual:Hooks/NamespaceManager::editNamespace)
- [NamespaceManager::getMetaFields](https://www.mediawiki.org/wiki/Manual:Hooks/NamespaceManager::getMetaFields)
- [NamespaceManagerBeforePersistSettings](https://www.mediawiki.org/wiki/Manual:Hooks/NamespaceManagerBeforePersistSettings)
- [UnitTestsList](https://www.mediawiki.org/wiki/Manual:Hooks/UnitTestsList)